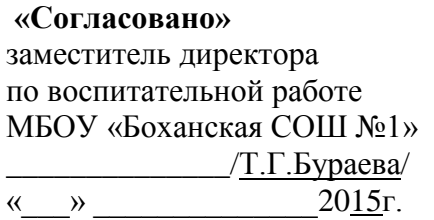

**«Утверждаю»** директор МБОУ «Боханская СОШ №1» \_\_\_\_\_\_\_\_\_\_\_\_\_/Н.К.Онгоева/ Приказ №\_\_\_\_\_\_ от« $\longrightarrow$  2015года

Муниципальное бюджетное общеобразовательное учреждение «Боханская средняя общеобразовательная школа №1»

### **РАБОЧАЯ ПРОГРАММА по внеурочной деятельности**

## **«СОЗДАЁМ ШКОЛЬНУЮ ГАЗЕТУ»**

для обучающихся 5-11 классов

Направление **«Творческо-эстетическое»** Срок реализации: **1 год**

> Составитель: *Хабибулина Марина Михайловна, учитель информатики высшей квалификационной категории*

Неотъемлемой частью жизни МБОУ «Боханская СОШ№1» длительное время является продукция печатно-издательского центра «ОБРАЗ» газета "МИГ", издаваемая силами обучающихся под руководством учителя информатики. Поэтому формирование представления об издательской деятельности и овладение инструментальными средами, используемые при создании печатной продукции, становятся более актуальными. Действительно, современный издательский бизнес сегодня немыслим без компьютерных технологий, раздвигающих горизонты творчества. Инструментарий, включенный в издательские системы настолько велик, что практически весь процесс подготовки газеты к изданию может выполнять один человек. При этом издательские программы легко поддаются освоению пользователями компьютера, не имеющими профессиональные знания в издательской деятельности. Графические возможности компьютера позволяют сделать газету оригинальной через создание дизайна и подбор иллюстраций. Поэтому на занятиях кружка учащиеся знакомятся с компьютерными настольными издательскими системами.

Цель данной программы состоит в *формировании представления о предмете и процессе издания печатной продукции.* Обучение построено таким образом, что последовательно освещаются все стадии подготовки издания: от замысла до получения оригинал-макета. Разделы программы позволяют поэтапно рассмотреть в сравнительной форме текстовый процессор Word, средство публикаций Publisher и настольную издательскую систему PageMaker. Содержание программы предполагает работу с разными источниками информации. Содержание каждой темы включает проектную деятельность через самостоятельную работу и работу в группах. При организации занятий целесообразно создавать ситуации, в которых каждый ученик мог бы выполнить индивидуальную творческую или конструкторскую работу и принять участие в работе группы. Необходимо развивать интерес к этой профессиональной сфере у обучающихся школы, потому что ребенок может продемонстрировать свои умения, свое дарование, наглядно продемонстрировать результат. Кроме того, необходимо развивать мотивацию к профессии дизайнера-верстальщика, так как дело, которым обучающиеся могут заниматься, значимо и для других, представляет интерес для окружающих.

Программа способствует формированию ИКТ-компетенций через освоение обучающимися фундаментальных понятий современной информатики; формирование алгоритмического, критического мышления, восприятия компьютера как современного средства обработки информации; в получении практических навыков работы с компьютером и современными информационными технологиями. В каждой теме предусмотрено выделение определенного количества часов на изучение теории и выполнения работ компьютерного практикума и решение задач. Распределение часов на изучение теории и компьютерный практикум примерное, т.к. зависит от обеспеченности учебного процесса аппаратными и программными ресурсами (конфигурация компьютеров, наличие программного обеспечения, локальной сети и выхода в Интернет

Программа составлена на основе авторской программы внеурочной деятельности Хабибулиной Марины Михайловны «Создаѐм школьную газету» (применение информационно-коммуникационных технологий в издательской деятельности школы), утверждѐнной Методическим советом Информационно-методического центра Управления образования АМО «Боханский район» протокол №21 от 02.09.2013г.

## *Срок реализации программы: 1 год Планирование рассчитано на 34 часа (1 раз в неделю)*

Количество детей в группе – не более 20 обучающихся 5-11 классов.

## *О направлении деятельности*

- 1. Активное участие в жизни школы.<br>2. Изучение новинок компьютерного
- Изучение новинок компьютерного рынка.
- 3. Участие в конкурсах и викторинах школы, поселка, района.
- 4. Подготовка и выпуск газеты "МиГ".

## *ЦЕЛИ:*

*1. Формирование ИКТ-компетенций обучающихся через получение представлений о предмете и процессе издания печатной продукции.*

*2. Формирование коммуникативных компетенций с учетом психофизических и возрастных особенностей.*

## *ЗАДАЧИ:*

- 1. Обучить самостоятельной работе с компьютерной библиотекой.
- 2. Обучить методике подготовки и выпуска газет.
- 3. Сформировать навыки речевой культуры.
- 4. Способствовать развитию научно-технического мировоззрения.
- 5. Развивать навыки компьютерной грамотности.
- 6. Помочь учащимся определиться в выборе профессии

# **УЧЕБНО-ТЕМАТИЧЕСКИЙ ПЛАН**

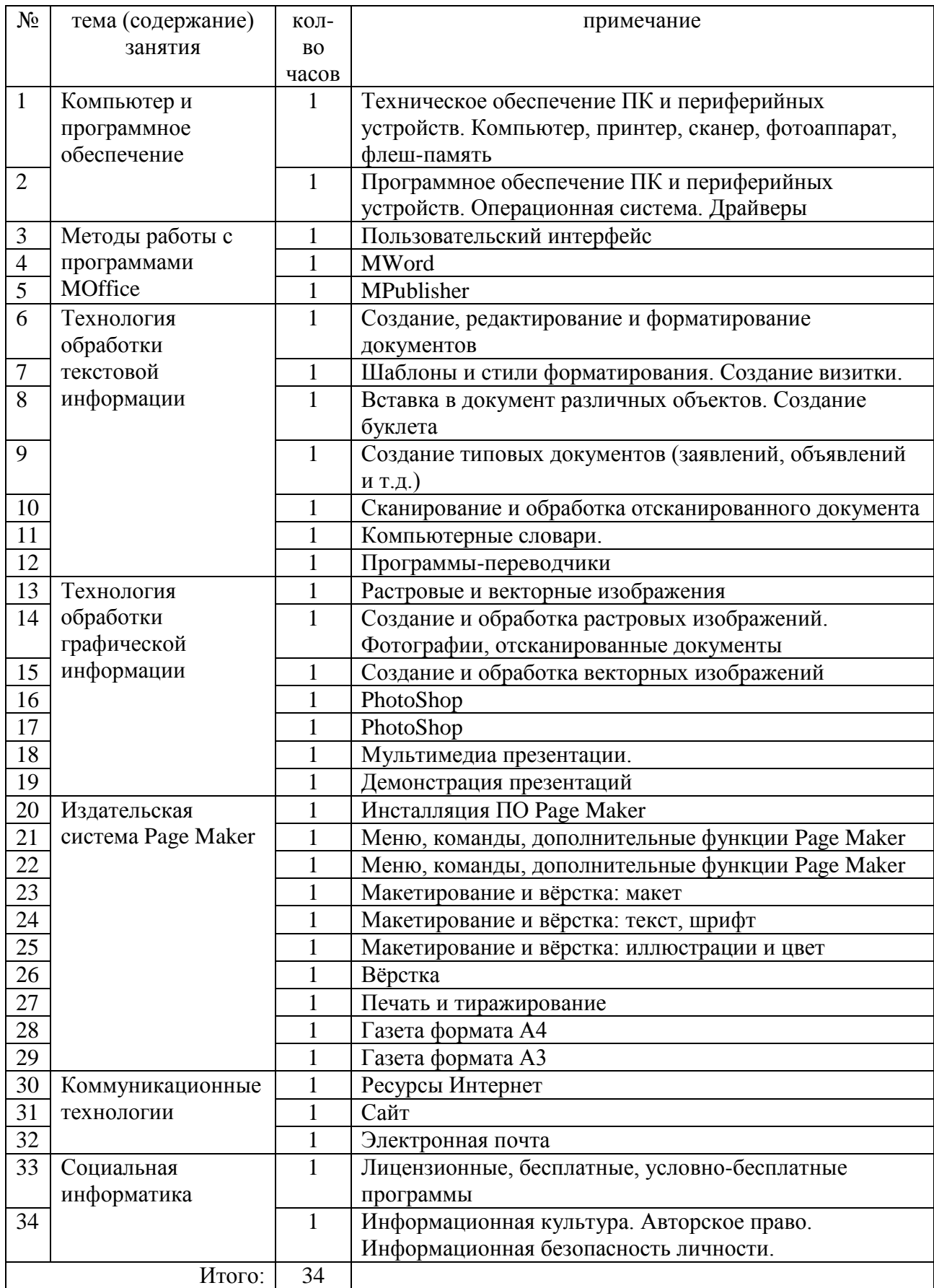

### **СОДЕРЖАНИЕ**

#### **Раздел I. Компьютер и программное обеспечение (2 часа)**

Прикладное программное обеспечение. Архиваторы. Компьютерные вирусы и антивирусные программы.

*Учащиеся должны знать:* 

функциональную схему компьютера;

 как характеристики основных устройств компьютера влияют на его производительность;

состав и назначение программного обеспечения компьютера;

назначение и основные функции операционной системы.

*Учащиеся должны*

*уметь:*

 работать с файлами (создавать, копировать, переименовывать, осуществлять поиск);

работать с носителями информации (форматирование, "лечение" от вирусов);

инсталлировать программы;

 соблюдать правила техники безопасности, технической эксплуатации и сохранности информации при работе на компьютере.

#### **Раздел II. Методы работы с программами Microsoft Office (3 часа)**

*Учащиеся должны уметь:*

 отменять изменения в документе. Открытие документа Office (Word, Publisher). Создание нового документа;

 использовать помощника для получения справочной информации. Ввод текста. Практическая работа;

 выделять текст с помощью мыши. Выделение и замена текста с помощью клавиатуры;

 перемещать текст. Выбор и форматирование объектов. Копирование формата с помощью команды Формат по образцу;

 настраивать панели инструментов. Увеличение и уменьшения масштаба. Практическая работа.

#### **Раздел III. Технология обработки текстовой информации (7 часов)**

Создание, редактирование и форматирование документов. Основные объекты в документе (символ, абзац) и операции над ними. Шаблоны документов и стили форматирования. Печать документов.

Основные форматы текстовых файлов и их преобразование. Кодировки кириллицы.

Внедрение в документ различных объектов (таблиц, изображений, формул и др.).

Создание типовых документов (заявление, объявление, визитка и др.) и рефератов по различным предметам.

Перевод документов с бумажных носителей в компьютерную форму с помощью систем оптического распознавания отсканированного текста.

Создание документов на иностранных языках с использованием компьютерных словарей. Автоматический перевод документов на различные языки с использованием словарей и программ-переводчиков.

*Учащиеся должны уметь:* 

- применять текстовый редактор для редактирования и форматирования текстов;
- вставлять в документ объекты из других приложений;

создавать типовые документы на компьютере;

использовать системы оптического распознавания, словари и переводчики.

### **Раздел IV. Технология обработки графической информации (7 часов)**

Получение растровых изображений с помощью сканера и цифровой камеры. Редактирование и преобразование(масштабирование, изменение глубины цвета, изменение формата файла и др.) изображений с помощью графических редакторов. Печать изображений.

Компьютерное черчение. Создания чертежей и схем с использованием векторных графических редакторов и систем автоматизированного проектирования (САПР).

Создание мультимедийных компьютерных презентаций. Рисунки, анимация и звук на слайдах. Интерактивные презентации (реализация переходов между слайдами с помощью гиперссылок и системы навигации). Демонстрация презентаций.

Создание образовательных презентаций по различным школьным предметам.

*Учащиеся должны уметь:* 

 объяснять различия растрового и векторного способа представления графической информации;

применять графический редактор для создания и редактирования изображений;

создавать мультимедийные компьютерные презентации;

 иметь представление о назначении и возможностях систем автоматического проектирования (САПР).

### **Раздел V. Профессиональная издательская система PageMaker (10 часов) 1.1. Представление об издательском процессе**

#### *Техпроцесс.*

[Техпроцесс.](http://obzor.com.ua/dtp/kurs/glava01.shtml) [Печать.](http://obzor.com.ua/dtp/kurs/glava08.shtml) [Тиражирование.](http://obzor.com.ua/dtp/kurs/glava09.shtml) Калибровка монитора и принтера. *Учащиеся должны знать:*

базовые понятия издательского дела;

иметь представление об издательском процессе.

#### *Макетирование и верстка.*

[Макетирование.](http://obzor.com.ua/dtp/kurs/glava02.shtml)[Текст.](http://obzor.com.ua/dtp/kurs/glava03.shtml) [Иллюстрации.](http://obzor.com.ua/dtp/kurs/glava04.shtml) [Цвет.](http://obzor.com.ua/dtp/kurs/glava05.shtml) [Шрифт.](http://obzor.com.ua/dtp/kurs/glava06.shtml) [Верстка](http://obzor.com.ua/dtp/kurs/glava07.shtml)

*Учащиеся должны знать:*

- понятие макета;
- общие правила набора текста;
- форматы графических файлов;
- цветовые системы;
- основные термины работы со шрифтами;
- основные понятия верстки.

## **1.2. Технология работы в профессиональной издательской системе PageMaker** *Обзор терминологии, инструментов и меню PageMaker.*

Инсталляция программного обеспечения. Запуск программы PageMaker. Меню, команды. Контекстное меню. Дополнительные функции.

*Учащиеся должны уметь:*

- инсталлировать программное обеспечение;
- запускать программу PageMaker;
- разбираться в пунктах меню;
- вызывать контекстное меню и работать с ним.

#### *Основы работы с текстом.*

Текст с точки зрения верстки. Вставка текстовых блоков. Редактирование текстовых блоков. Текстовые инструменты. Свойства текстового блока. Как оформить текст.

*Учащиеся должны уметь:*

- форматировать символы;
- работать с текстовыми инструментами;
- форматировать абзацы;
- создавать колонки;

создать и редактировать текстовый блок.

#### *Основы работы с иллюстрациями.*

Как поместить иллюстрацию на страницу. Вставка графических блоков. Редактирование графических блоков. Редактирование рисунков в блоках. Импорт иллюстраций. Контур вырезания.

*Учащиеся должны уметь:*

- помещать иллюстрацию на страницу;
- создавать и редактировать графические блоки;
- редактировать рисунки в блоках;
- импортировать иллюстрации из других приложений;
- вырезать иллюстрации.

#### *Верстка страниц.*

Задание параметров страницы. Создание страницы-шаблона. Совместное размещение текста и графики. Печать документа.

*Учащиеся должны уметь:*

- создавать страницу-шаблон в PageMaker;
- совместно размещать текстовые и графические блоки;
- печатать созданный документ.

## **1. 3. Практикум по верстке**

#### *Сверстать газетную полосу формата A3 в PageMaker.*

*Учащиеся должны уметь:*

- верстать любой вид издательской продукции;
- правильно располагать на странице фрагменты разнотипных объектов.

#### **Раздел VI. Коммуникационные технологии (3 часа)**

Информационное пространство глобальной компьютерной сети Интернет. Система адресации (IP-адреса и доменные имена). Протокол передачи данных TCP/IP. Универсальный указатель ресурсов (URL – Universal Resource Locator). Основные информационные ресурсы сети Интернет.

Линии связи и их пропускная способность. Передача информации по коммутируемым телефонным каналам. Модем.

Локальные компьютерные сети. Топология локальной сети. Аппаратные компоненты сети (сетевые адаптеры, концентраторы, маршрутизаторы).

Работа с электронной почтой(регистрация почтового ящика, отправка и получение сообщений, использование адресной книги). Настройка почтовых программ. Почта сWebинтерфейсом.

WWW-технология. Всемирная паутина (настройка браузера, адрес Web-страницы, сохранение и печать Web-страниц).

Загрузка файлов с серверов файловых архивов. Менеджеры загрузки файлов.

Интерактивное общение (chat), потоковые аудио– и видео, электронная коммерция, географические карты. Поиск информации (документов, файлов, людей).

Основы сайтостроения. Форматирование текста. Вставка графики и звука. Гиперссылки. Интерактивные Web-страницы (формы). Динамические объекты наWebстраницах. Система навигации по сайту. Инструментальные средства разработки. Публикация сайта.

Защита информации от несанкционированного доступа.

Разработка Web-сайтов (учебных заведений, образовательных, тематических и др.). *Учащиеся должны знать:* 

представление о скорости передачи информации по различным типам линий связи;

представление о назначении модема и его основных характеристиках;

 основы сайтостроения через бесплатные конструкторы, предоставляемые хостингами.

*Учащиеся должны уметь:* 

 описывать основные виды информационных услуг, предоставляемых глобальной компьютерной сетью Интернет;

объяснять основные принципы технологии World Wide Web (WWW);

 пользоваться электронной почтой и файловыми архивами и путешествовать по Всемирной паутине.

создавать и публиковать в Интернете Web-сайты.

#### **Раздел VII. Социальная информатика (2 часа)**

Информационное общество – закономерности и проблемы становления и развития. Проблемы информационной безопасности общества. Правовая охрана программ и данных.Лицензионные, бесплатные и условно-бесплатные программы. Информационная культура и информационная безопасность личности. Этические нормы поведения в компьютерных сетях.

*Учащиеся должны иметь:* 

 представление о влиянии информационных ресурсов на социально-экономическое и культурное развитие общества;

представление о проблемах информационной безопасности общества и личности;

 представление об авторских правах на программное обеспечение и правах пользователя на его использование;

*Учащиеся должны уметь:* 

обосновывать основные составляющие информационной культуры человека.

#### **МЕТОДИЧЕСКОЕ ОБЕСПЕЧЕНИЕ**

Эффективным способом организации внеурочной деятельности является метод проектов. Данный метод позволяет формировать проектное мышление, направленное на получение конкретного продукта в ходе сотрудничества, используя средства компьютерной техники и информационно-коммуникационных технологий в рамках данного кружка.

Обогащая метод проектов, необходимо основываться на теории деятельности, развивающем подходе, групповом способе обучения, технологии критического мышления.

#### **ПЛАНИРУЕМЫЕ РЕЗУЛЬТАТЫ**

Реализация проектов выпуска школьной газеты «Миг» и другой печатной продукции.

Участие в очных, заочных, дистанционных проектах, конкурсах и научнопрактических конференциях различного уровня.

Сотрудничество с НОУ «Открытый молодежный университет» [\(http://omu.ru/\)](http://omu.ru/) позволит в рамках образовательной программы «Школьный университет» участвовать обучающимся в дистанционных курсах «Юный дизайнер» и «Основы издательского дела», что позволит в соответствии с познавательными запросами выйти далеко за пределы возможностей школы, расширить круг активных форм деятельности и привлечь к совместной деятельности родителей.

## **УЧЕБНО-МЕТОДИЧЕСКОЕ И ПРОГРАММНОЕ СОПРОВОЖДЕНИЕ:**

1. http://festival.1september.ru/authors/100-453-220

2. Елена Вовк. "Школьная стенгазета и издательские технологии в школе / Вкладка в "БШ" №13, 15, 16. 2004 год

3. Разработки учителей, опубликованные в Фестивале педагогических идей "Открытый урок" на сайте WWW: http://www.1september.ru

4. Закон Российской Федерации "О средствах массовой информации".

## **ТЕХНИЧЕСКОЕ ОБЕСПЕЧЕНИЕ:**

- 10 персональных компьютеров;
- $\bullet$  1 сканер;
- 1 лазерный принтер:
- 1 струйный (цветная печать) принтер;
- 1 Web-камера,
- 1 цифровой фотоаппарат;
- 1 мультимедийный проектор;
- Брошюратор;
- Ламинатор;
- Flash-память.

## **ПРОГРАММНОЕ ОБЕСПЕЧЕНИЕ:**

Windows XP(7,8,10), MS Word, MS Publisher, Adobe PhotoShop, Gimp-2.8, Paint, профессиональная издательская система PageMaker, Corel Draw и др.

В процессе занятий темы учебного плана, а также отведенное на них время может меняться:

- в связи с развитием компьютеров и программного обеспечения;
- с появлением новых устройств;

 по итогам анкетирования, выявляющего познавательный интерес учащихся к той или иной теме обучения;

 с учетом скорости и качества освоения учебного материала конкретной группы обучающихся (возрастной ценз и интеллектуальные особенности).